# 供应商订单协作

关于4个合作选项

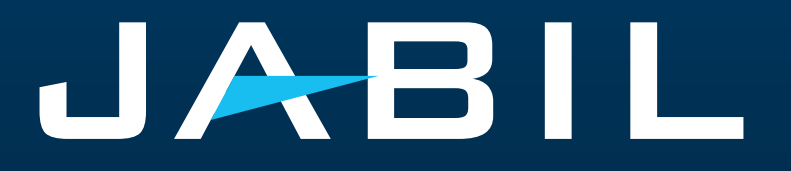

English

## **e2open:** 捷普供应商协作平台

解决供应商和客户短期和长期供应问题的平台,支持风险和物料短缺管理.

从我们的ERP系统映射Open PO和预测数据,同时将供应商反馈映射到我 们的ERP系统.

自动化预测和采购订单确认,需求计划重新安排和订单取消.

通过积极的合作改善与供应商的合作关系.

目标:使我们的沟通标准化和数字化,为所有供应商建立一个统一的沟通系 统.

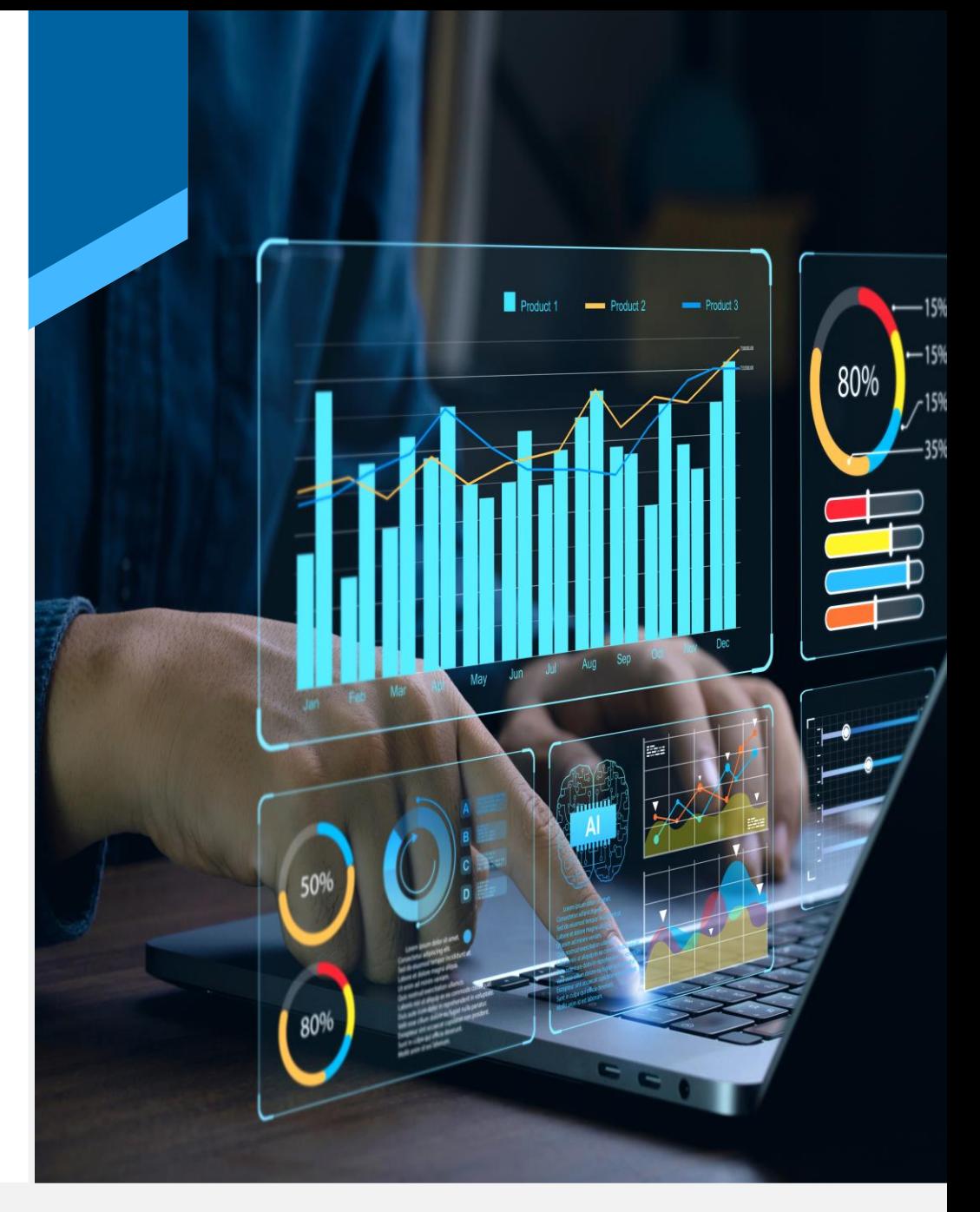

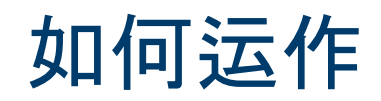

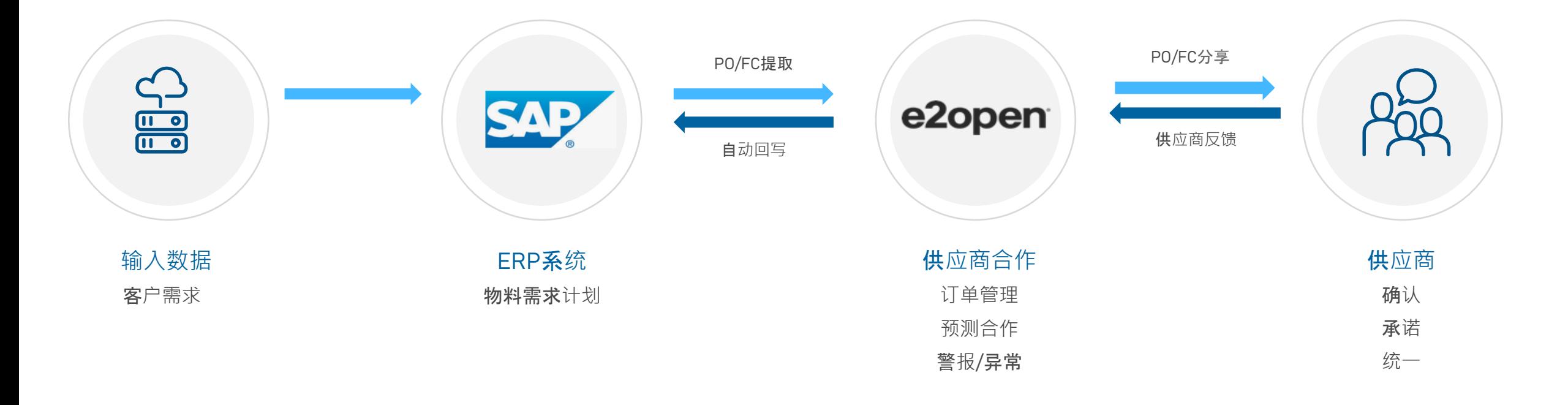

#### 通过更加一致和主动的需求/供应协作改善供应商伙伴关系 在需求规划中满足最终客户的需求.

### 供应商有两个沟通渠道

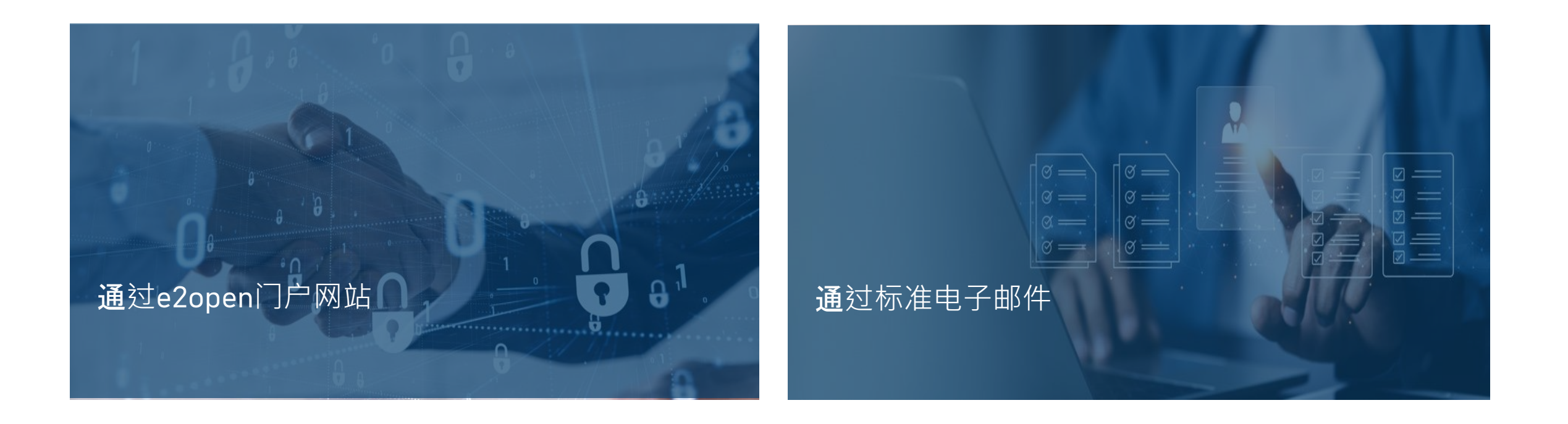

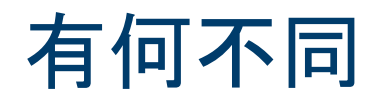

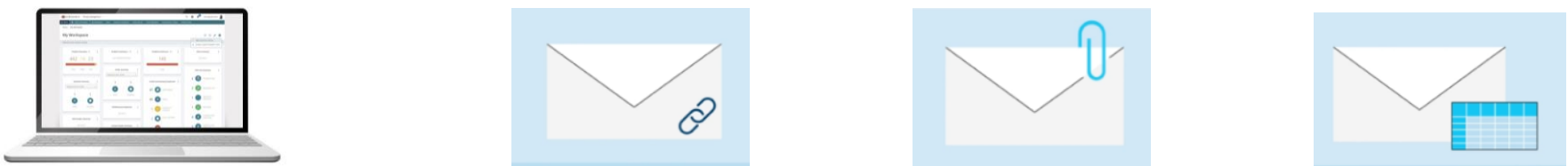

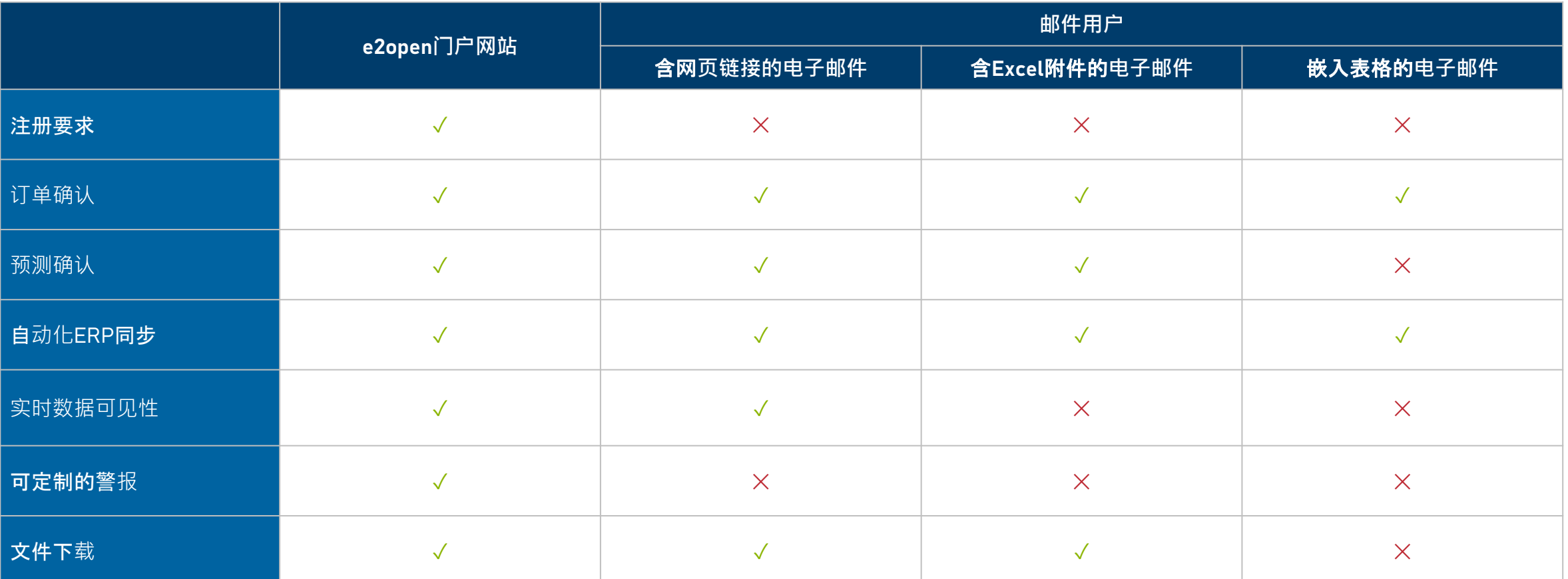

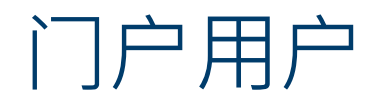

### 如何运作

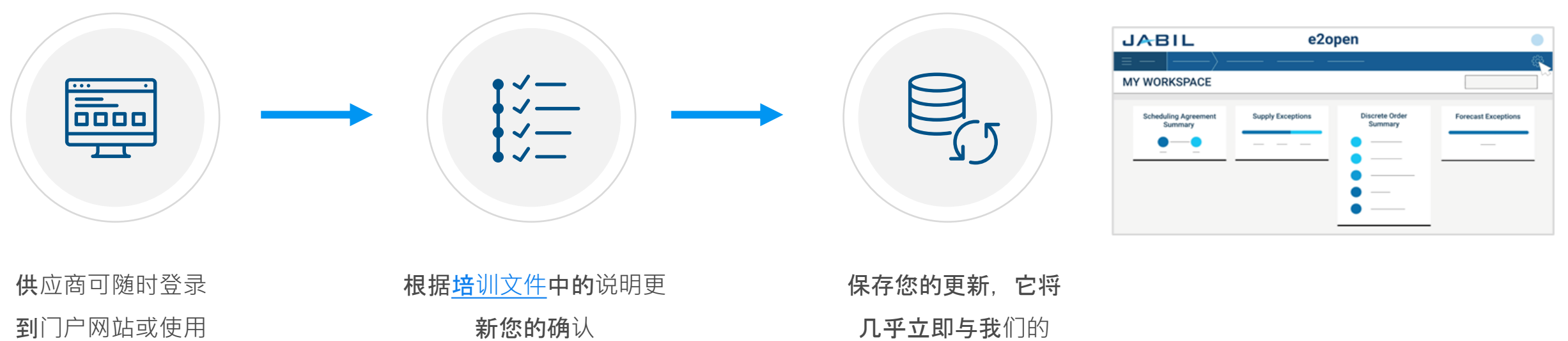

警报中的电子邮件

链接

ERP系统(SAP)同步

### 含网页链接的电子邮件

如何运作

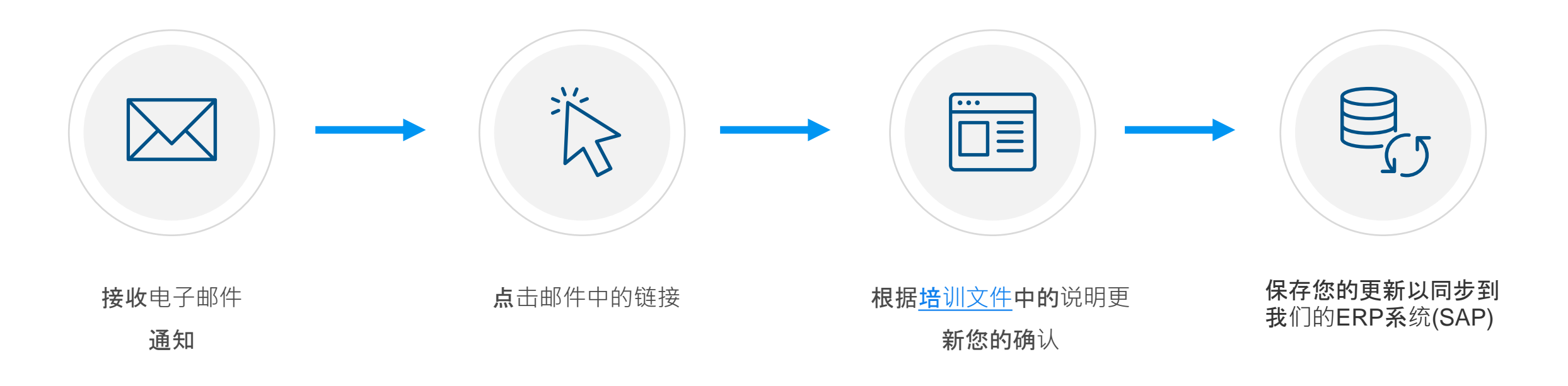

### 含Excel附件的电子邮件

如何运作

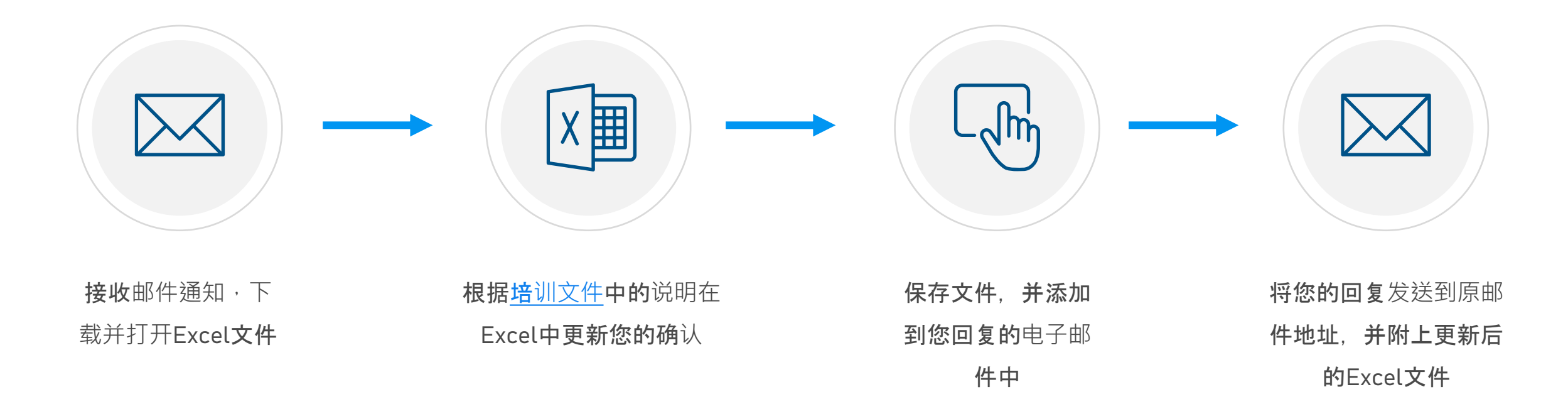

### 嵌入表格的电子邮件

如何运作

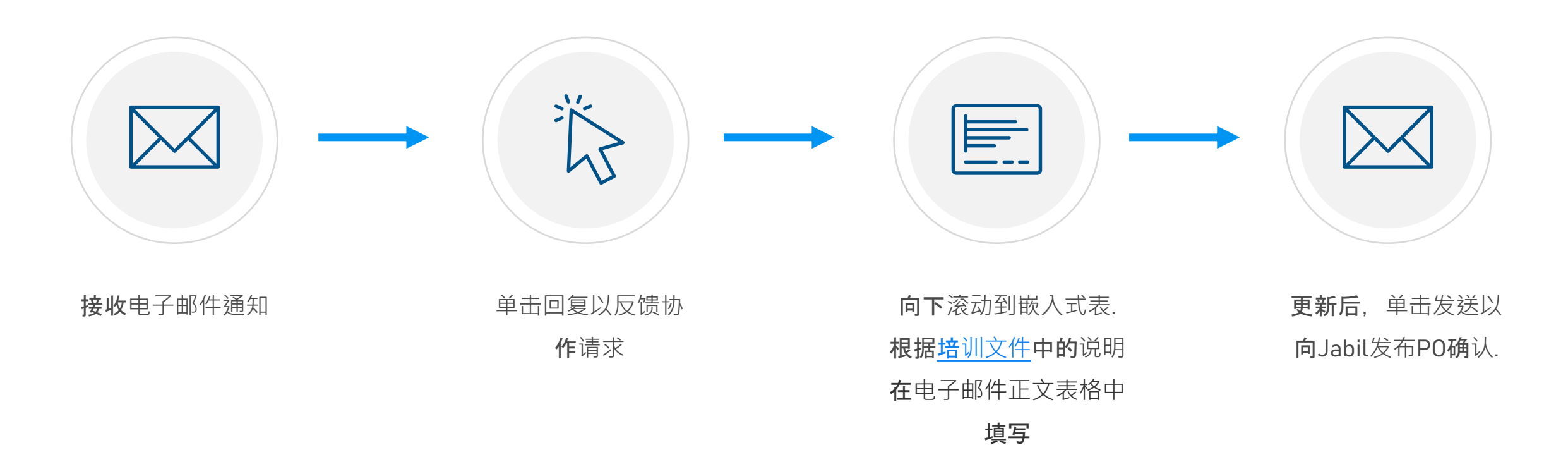

## Next Steps

选择最适合您的选项,并前往我们的供应商门户网站,深入了解其工作原 理.

<https://www.jabil.com/about-us/supplier/supplier-collaboration.html>

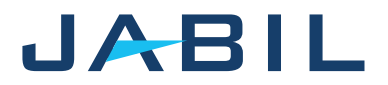